# Overview of InfoVis

CS 4460 – Intro. to Information Visualization Aug. 21, 2014 John Stasko

# Exercise

• Get out pencil and paper

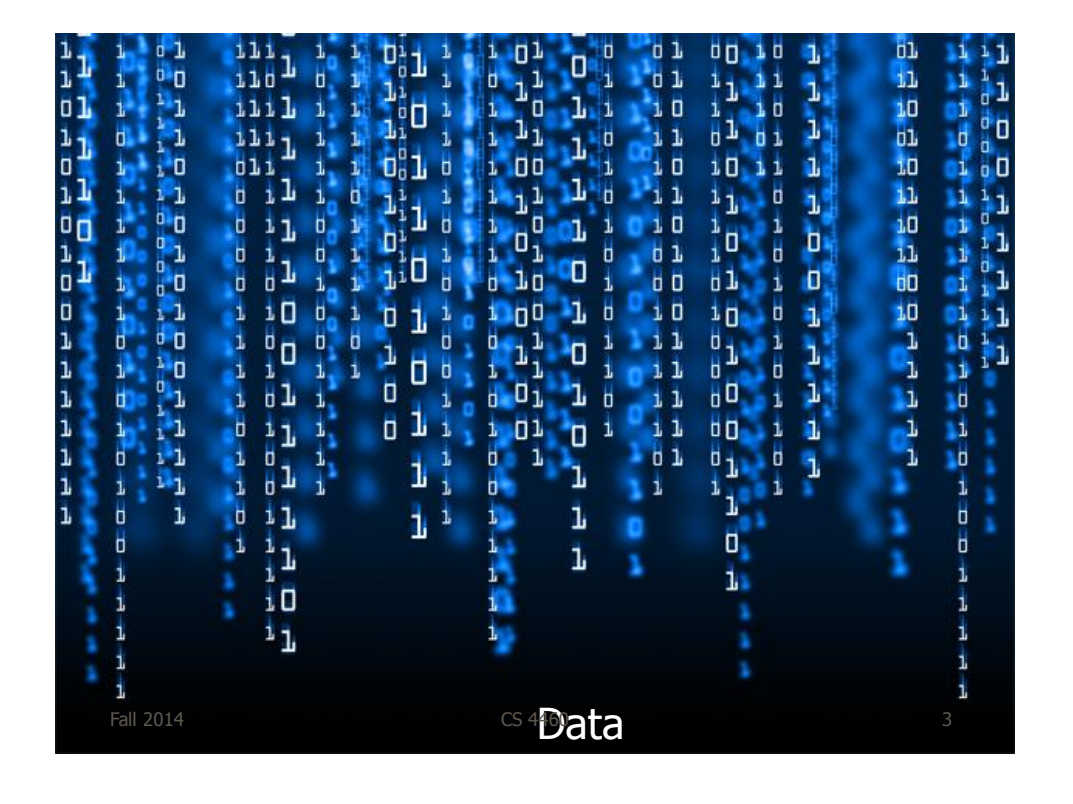

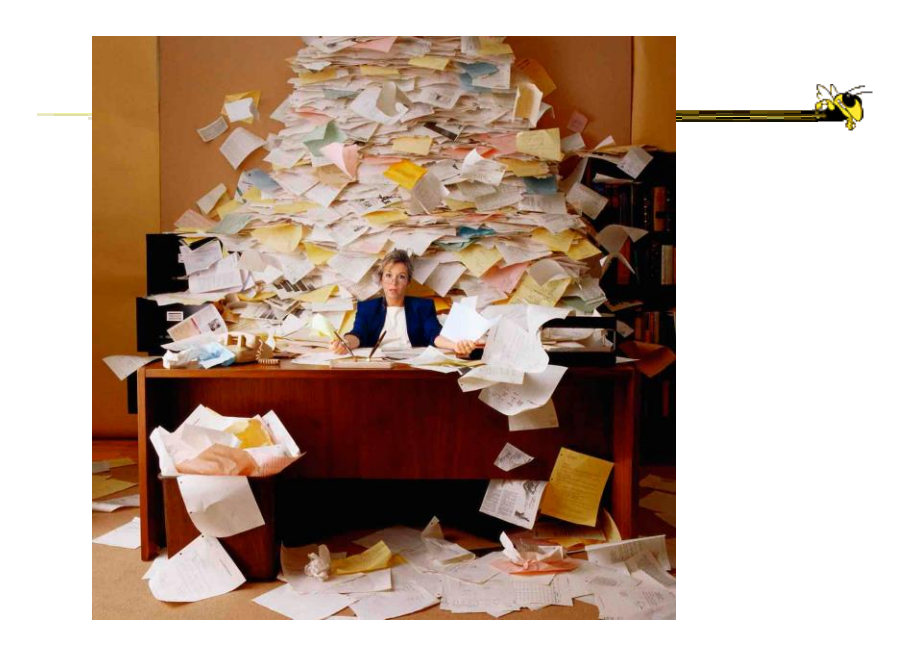

Fall 2014 **CS** 4460 **CS** 4460 **12014 CS** 4460 **12014** 

# Data Overload

- Confound: How to make use of the data
	- How do we make sense of the data?
	- How do we harness this data in decisionmaking processes?
	- How do we avoid being overwhelmed?

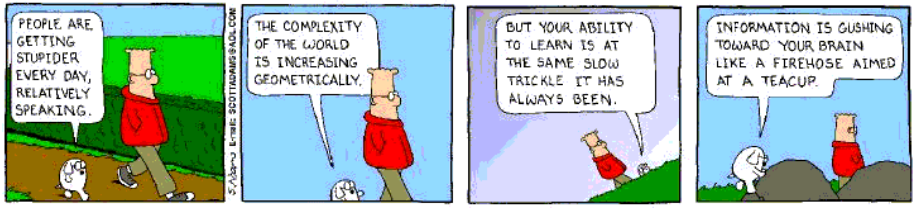

Fall 2014 **CS 4460 CS 4460 CS 460 Fall 2014 CS** 

# The Challenge

• Transform the *data* into *information* (understanding, insight) thus making it useful to people

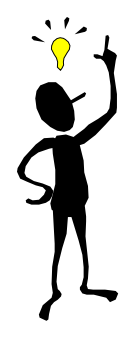

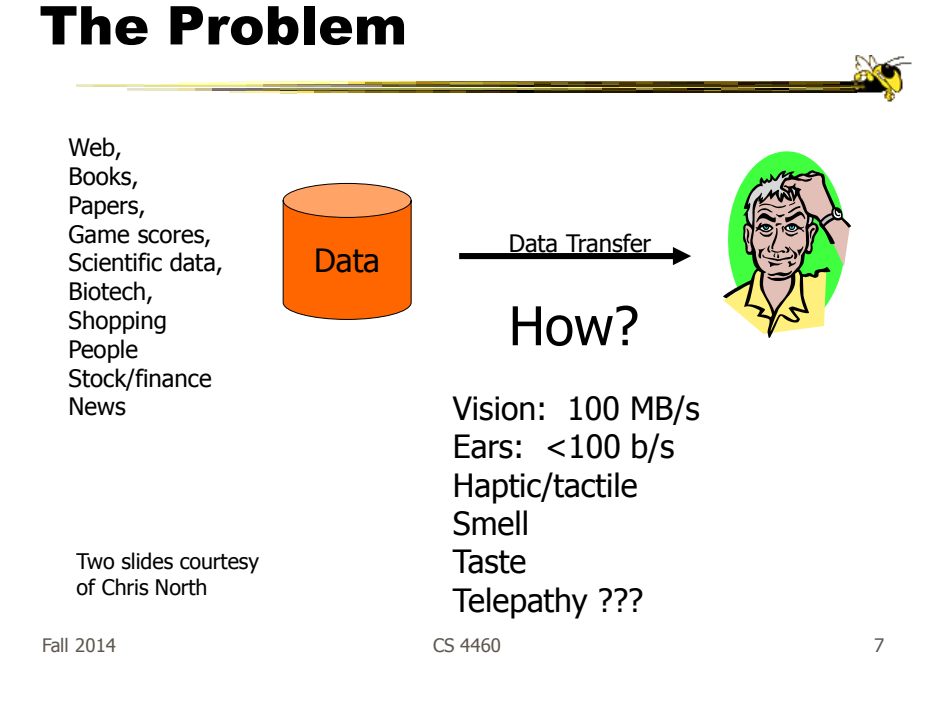

### Human Vision

- Highest bandwidth sense
- Fast, parallel
- Pattern recognition
- Pre-attentive
- Extends memory and cognitive capacity
- People think visually

#### Impressive. Lets use it!

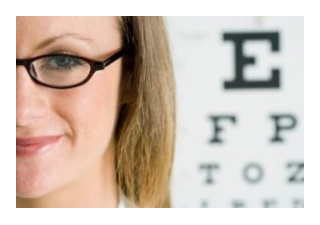

4

### An Example

• Why visualization helps…

Questions:

Fall 2014 **CS 4460 CS 4460 CS 4460 Pall 2014 Page 10 Page 10 Page 10 Page 10 Page 10 Page 10 Page 10 Page 10 Page 10 Page 10 Page 10 Page 10 Page 10 Page 10 Page 10 Page 10 Page 10**

#### Which cereal has the most/least potassium? Is there a relationship between potassium and fiber? If so, are there any outliers? Which manufacturer makes the healthiest cereals?

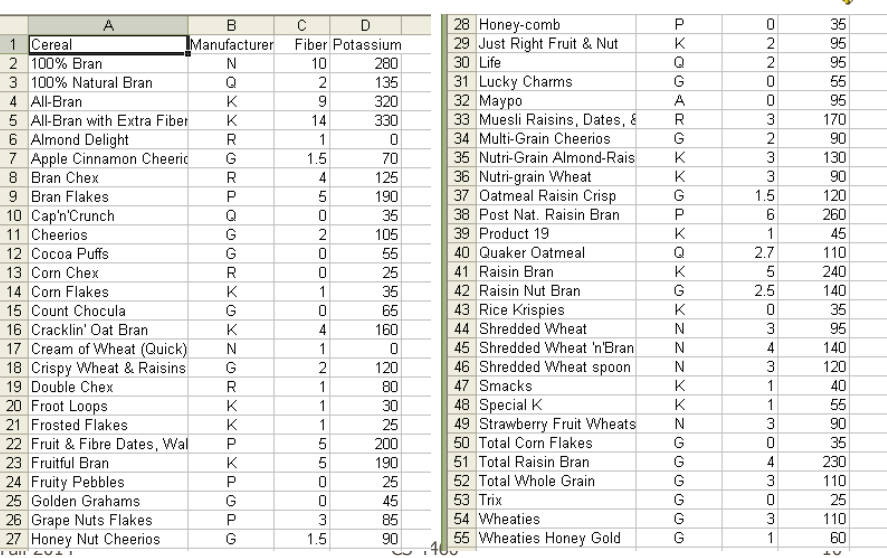

 $\frac{1}{2}$ 

 $\mathbb{R}$ 

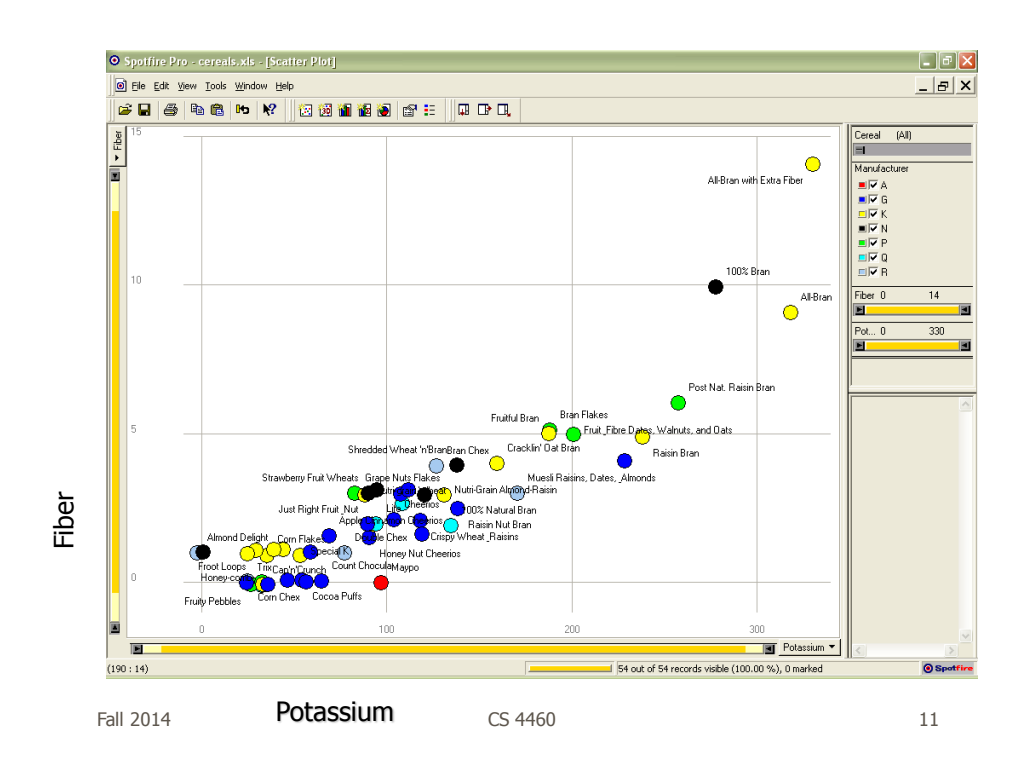

# Even Tougher?

- What if you could only see one cereal's data at a time? (e.g. some websites)
- What if I read the data to you?

# Another Illustrative Example

Fall 2014 **CS** 4460 **13** 

### Four Data Sets

- Mean of the x values  $= 9.0$
- Mean of the y values  $= 7.5$
- Equation of the least-squared regression line is:  $y = 3 + 0.5x$
- Sums of squared errors (about the mean)  $= 110.0$
- Regression sums of squared errors (variance accounted for by  $x$ ) = 27.5
- Residual sums of squared errors (about the regression line)  $= 13.75$
- Correlation coefficient  $= 0.82$
- Coefficient of determination  $= 0.67$

http://astro.swarthmore.edu/astro121/anscombe.html

Fall 2014 **CS** 4460 **14** 2014

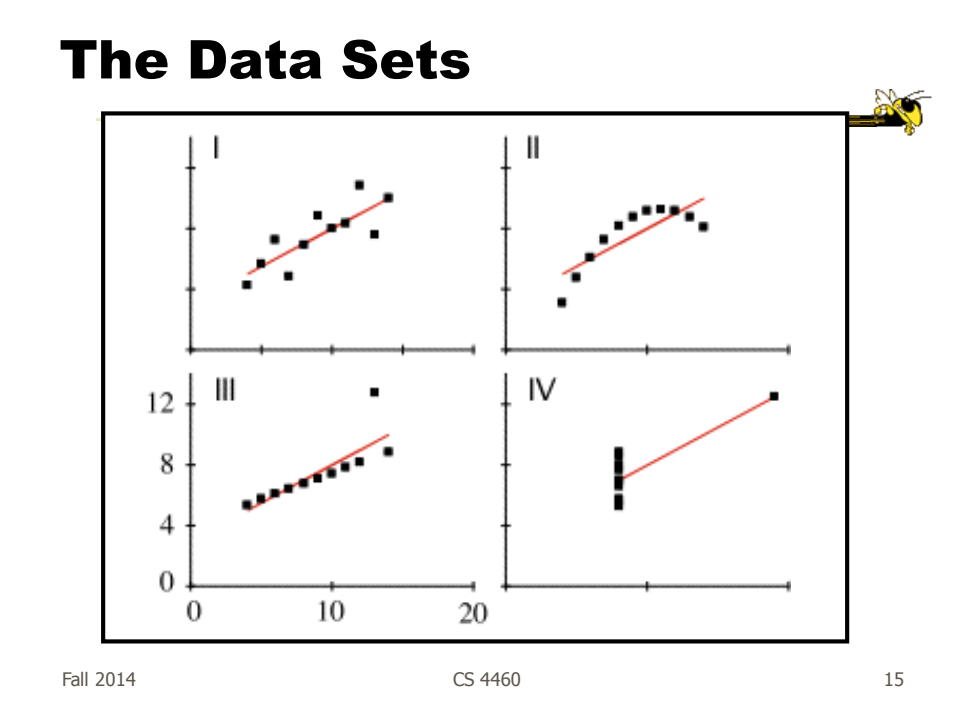

# The Values

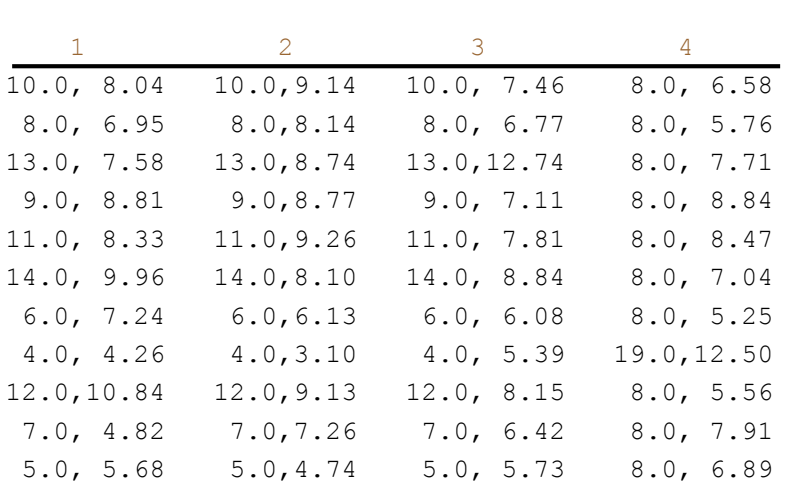

# Exercise Redux

• Let's check what you did…

• People work differently

Fall 2014 **CS** 4460 **17** 

# Visualization

• Definition

- "The use of computer-supported, interactive visual representations of data to amplify cognition."

From

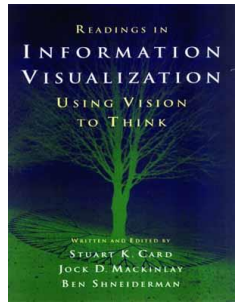

**No** 

# Visualization

• Often thought of as process of making a graphic or an image

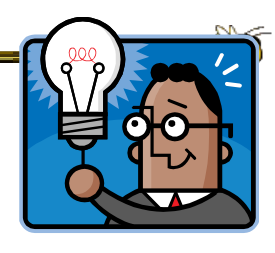

- Really is a cognitive process
	- Form a mental image of something
	- Internalize an understanding
- "The purpose of visualization is insight, not pictures"
	- Insight: discovery, decision making, explanation

Fall 2014 **CS** 4460 **19** 19

# Visuals Help Us Think

- Provide a frame of reference, a temporary storage area
- Cognition  $\rightarrow$  Perception
- Pattern matching

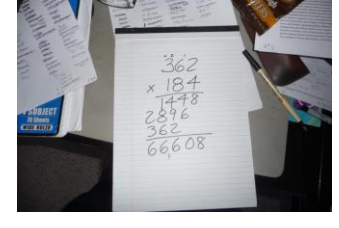

• External cognition aid

- Role of external world in thinking and reason

Larkin & Simon '87 Card, Mackinlay, Shneiderman '98

Fall 2014 CS 4460 20

### Expressed Well

"Contained within the data of any investigation is information that can yield conclusions to questions not even originally asked. That is, there can be surprises in the data…To regularly miss surprises by failing to probe thoroughly with visualization tools is terribly inefficient because the cost of intensive data analysis is typically very small compared with the cost of data collection."

> W. Cleveland The Elements of Graphing Data

Fall 2014 **CS** 4460 **21** 

Part of our Culture

- "I see what you're saying"
- "Seeing is believing"
- "A picture is worth a thousand words"

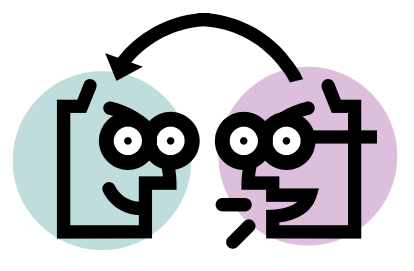

# Admin Break

- Surveys
- Administratia

Fall 2014 **CS** 4460 **23** 

**Instructors** 

- Prof: John Stasko
	- Office: TSRB 342
	- Office Hours: ???
	- Email: [stasko@cc.gatech.edu](mailto:stasko@cc.gatech.edu)
- TA: Yi Han Email: yihan@gatech.edu

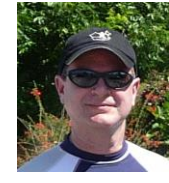

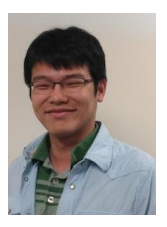

# What You Need to Know

- Get it all from class website
	- Syllabus & Biblio
	- Assignments
	- Instructor & TA
	- Related Courses
	- InfoVis Resources

#### More to come on Thursday

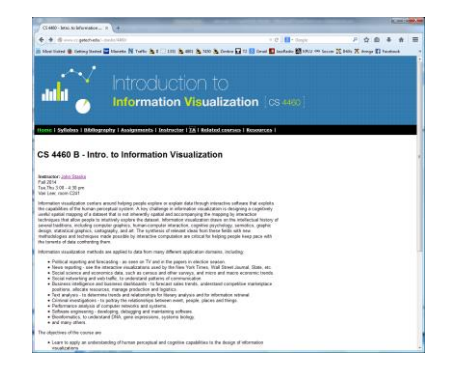

**AC** 

#### http://www.cc.gatech.edu/~stasko/4460

Fall 2014 CS 4460 25

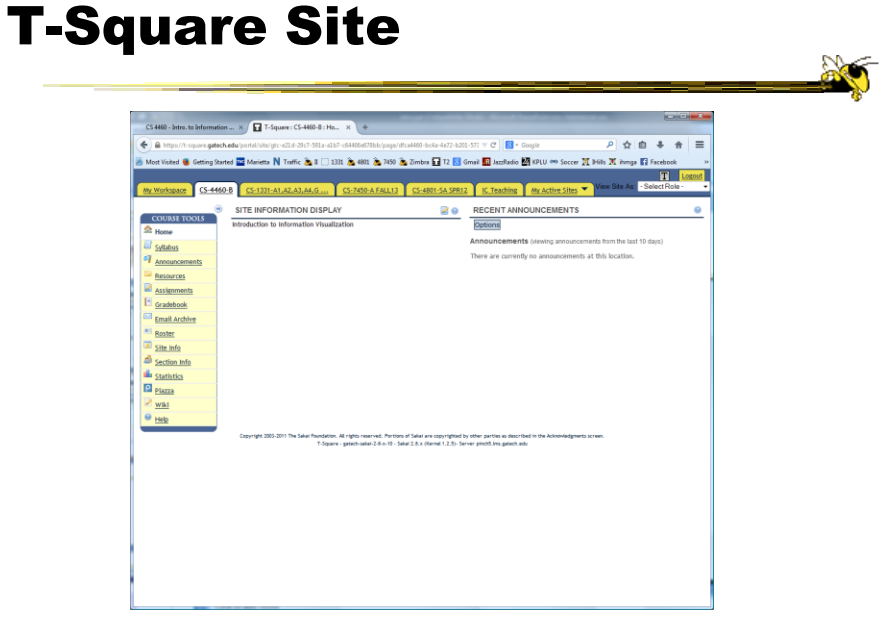

### Books

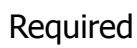

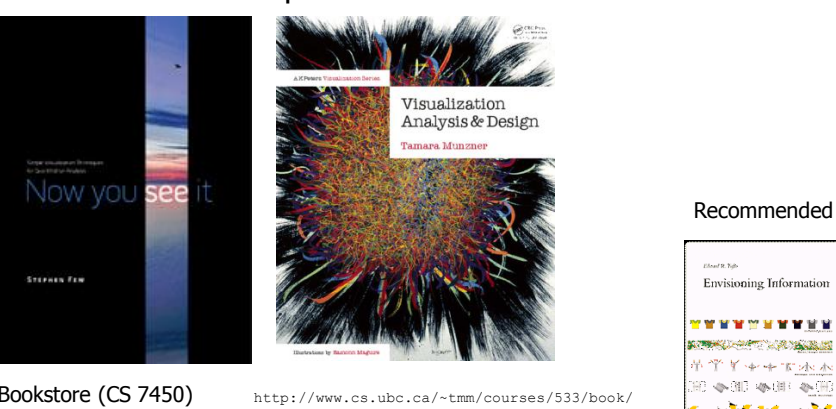

Bookstore (CS 7450) Amazon, etc

Fall 2014 CS 4460 27

ستان<br><u>هنال ر</u>سمان به کارالندستان 

 $\mathbb{R}$ 

# Syllabus

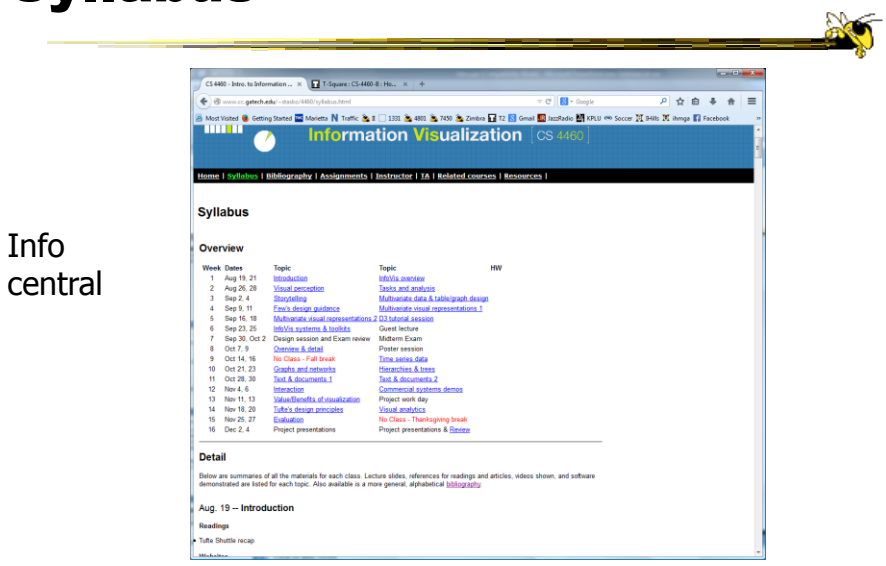

Fall 2014 **CS** 4460 **28** 

# Grading

- 5% Participation
- 25% Assignments
	- $-$  HWs (about 7)
- 35% Project
- 15% Midterm Exam
- 20% Final Exam
- (Details still being finalized)

Fall 2014 CS 4460 29

#### \*\*\*CAVEAT\*\*\*

- This course is a **lot** of work. If you're just looking for some easy grade, I would advise you to drop now.
- If you are sincerely interested in this topic, I hope you will enjoy the course and learn a lot

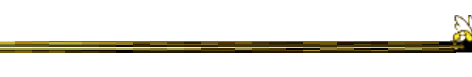

Back to our show

Fall 2014  $\sim$  CS 4460  $\sim$  31

Purpose

- Two main uses of infovis
	- Analysis Understand your data better and act upon that understanding (Exploratory)
	- $-$  Presentation Communicate and inform others more effectively (Explanatory)

# 1. Analysis

- Given all the data, then
	- understand, compare, decide, judge, evaluate, assess, determine, …
- Ultimately, about solving problems

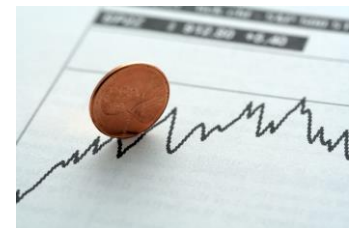

**Ball 2014** CS 4460

When to Apply?

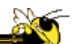

- Many other techniques for data analysis - Statistics, DB, data mining, machine learning
- Visualization most useful in **exploratory data analysis**
	- Don't know what you're looking for
	- Don't have a priori questions
	- Want to know what questions to ask

"A graphic display has many purposes but it achieves its highest value when it forces us to see what we were not expecting."

H. Wainer

Fall 2014  $\sim$  CS 4460  $\sim$  34

# EDA Example 1

#### • Business

- Why has Hyundai made such great strides in the US market?
- How influential was their "Lose your job, we'll buy the car back" campaign?
- Have their cars improved in quality? If so, in what major ways?
- Is the Genesis as good of a car as the Lexus ES?

Fall 2014 CS 4460 35

# EDA Example 2

#### • Airlines

- What are the key factors causing flight delays in the US?
- Are delays worse in the summer or winter?
- Is the seasonal effect influenced by geographic location?
- How does competition at an airport affect flight delays?

"Information visualization is ideal for exploratory data analysis. Our eyes are naturally drawn to trends, patterns, and exceptions that would be difficult or impossible to find using more traditional approaches, such as tables or text, including pivot tables. When exploring data, even the best statisticians often set their calculations aside for a while and let their eyes take the lead."

> S. Few Now you see it

Fall 2014  $\sim$  37

# Tasks for Info Vis?

- Search (OK)
	- Finding a specific piece of information How many games did the Braves win in 1995? What novels did Ian Fleming author?

#### • Browsing (Better)

- Look over or inspect something in a more casual manner, seek interesting information Learn about crystallography What has Jane been up to lately?

# Tasks in Info Vis

- Analysis
	- Comparison-Difference
	- Outliers, Extremes
	- Patterns
- Assimilation
- Monitoring
- Awareness

More to come in a future class…

Fall 2014  $\sim$  2014  $\sim$  2014  $\sim$  2014  $\sim$  39

# 2. Presentation

- Use visualization to communicate ideas, influence, explain, persuade
- Visuals can serve as evidence or support

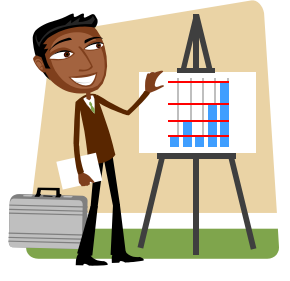

# When to Apply?

- Visuals can frequently take the place of many words
- Visuals can summarize, aggregate, unite, explain, …
- Sometimes words are needed, however

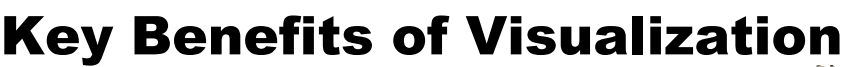

Fall 2014 **CS** 4460 **CS** 4460 **12014 CS** 4460 **12014 12014** 

- Facilitating awareness and understanding
- Helping to raise new questions and supply answers
- Generating insights
- Telling a story and making a point

# Key Challenge

- How to measure and prove?
	- All those benefits are not easily quantifiable and measured
- Evaluation is perhaps primary open research challenge for visualization

More to come later in term

43 Fall 2014 CS 4460

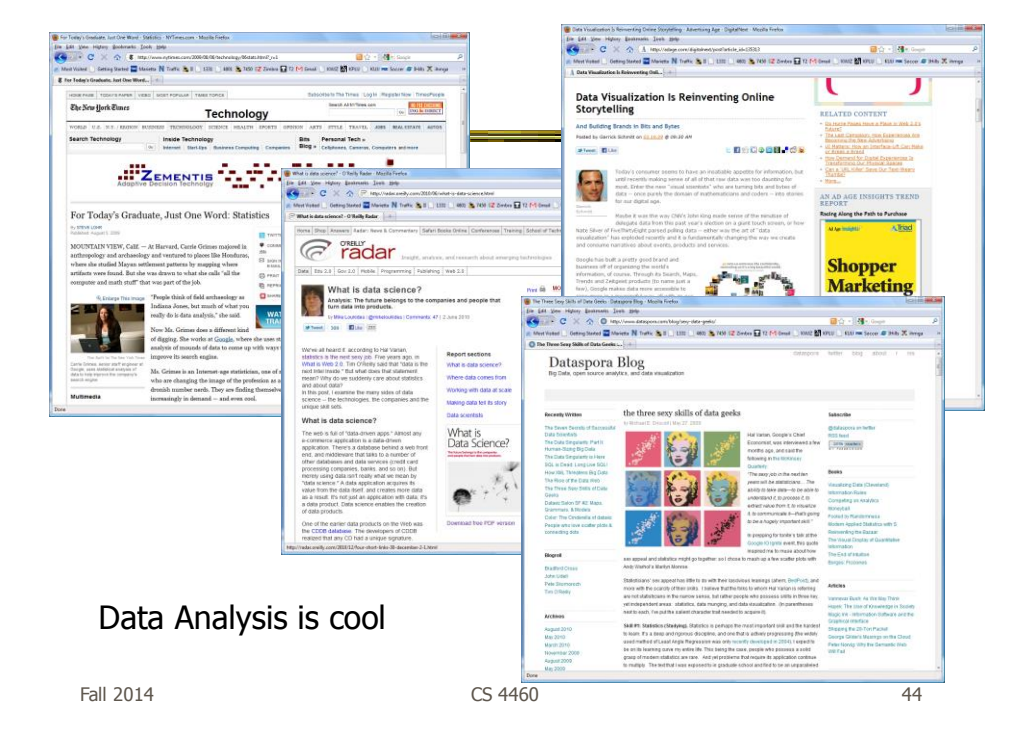

# Academic Areas

• Where does InfoVis fit in the academic world?

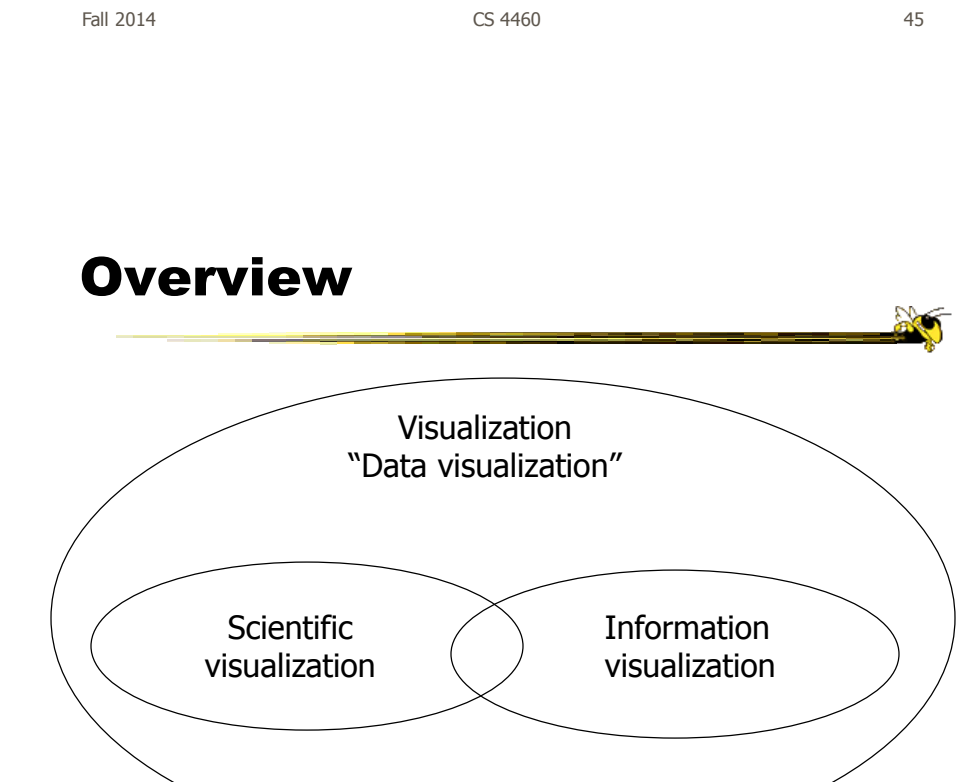

Fall 2014 **CS** 4460 **CS** 4460 **12014 CS** 450 **12014 12014** 

20

# Scientific Visualization

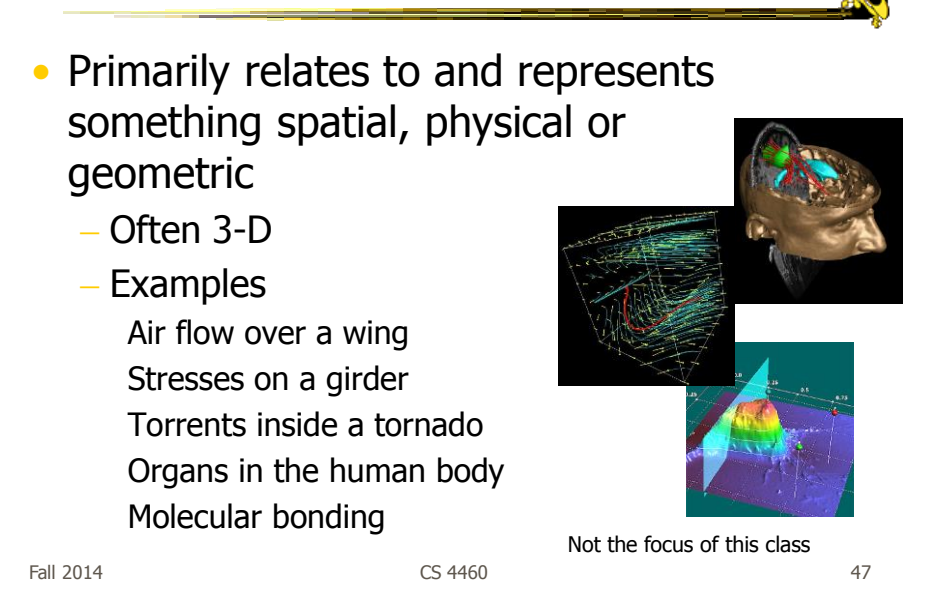

Information Visualization

- 1. What is "information"?
	- Non-spatial data: Items, entities, things which do not have a direct physical correspondence
	- Notion of abstractness of the entities is important too
	- Examples: baseball statistics, stock trends, connections between criminals, car attributes...

# Information Visualization

• 2. What is "visualization"?

- The use of computer-supported, interactive visual representations of data to amplify cognition.

From [Card, Mackinlay Shneiderman '98]

Fall 2014 **CS** 4460 **CS** 460 **12014 CS** 460 **12014 12014** 

Information Visualization

• Characteristics:

- Taking items without a direct physical or spatial correspondence and mapping them to a 2-D or 3-D physical space
- Giving information a visual representation that is useful for analysis and presentation
- "A key challenge in information visualization is designing a cognitively useful spatial mapping of a dataset that is not inherently spatial and accompanying the mapping by interaction techniques that allow people to intuitively explore the dataset. Information visualization draws on the intellectual history of several traditions, including computer graphics, human-computer interaction, cognitive psychology, semiotics, graphic design, statistical graphics, cartography, and art."

http://conferences.computer.org/infovis/

Fall 2014 **CS** 4460 **50** 

# **Constituents**

- Two key aspects of infovis
	- Representation
	- Interaction (too often overlooked)

"The effectiveness of information visualization hinges on two things: its ability to clearly and accurately represent information and our ability to interact with it to figure out what the information means."

S. Few, Now you see it

Fall 2014 **CS** 4460 **51** 

Two Key Challenges

- Scale
	- Challenge often arises when data sets become large
- Diversity
	- Data of data types, forms, sizes

#### Example Domains for Info Vis

- Text
- Statistics
- Financial/business data
- Internet information
- Software

 $\bullet$  ...

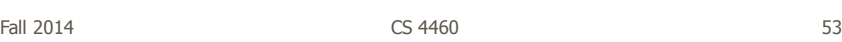

InfoVis Process Model

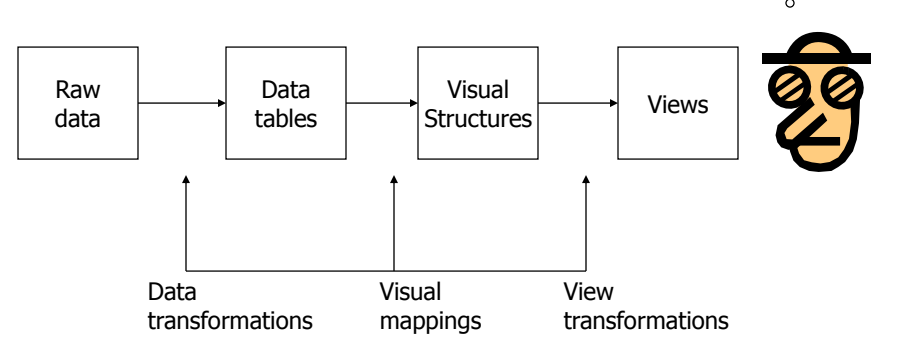

From: Card, Mackinlay, Shneiderman '99

task

 $\overline{\circ}$  $\circ$ 

 $\frac{1}{2}$ 

### InfoVis Examples

- Start with static pictures (InfoGraphics)
	- Very popular on the web
	- But are they information visualizations if they're not interactive?

 $F$ all 2014  $\sim$  55

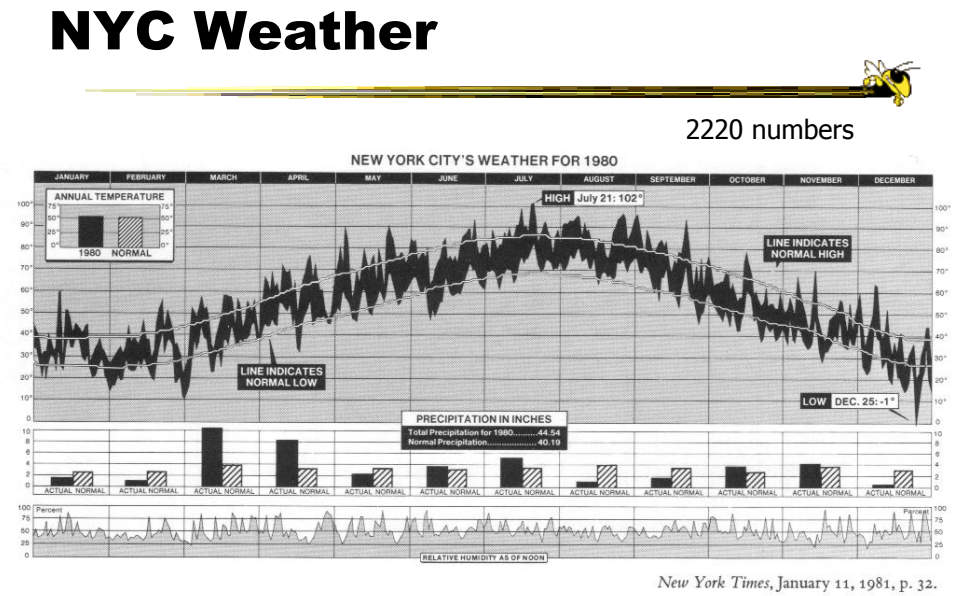

Tufte, Vol. 1

 $F$ all 2014  $\sim$  56

### Data Values

- High temp for each day
- Low temp for each day
- Avg high temp for each day
- Avg low temp for each day
- Precipitation for each day
- Humidity for each day
- Precipitation for each month
- Avg precipitation for each month
- Precipitation for the year
- Avg precipitation per year
- Highest temp (& day) for the year
- Lowest temp (&day) for the year
- Avg daily temp for the year
- Avg daily temp per year

# Updated Version

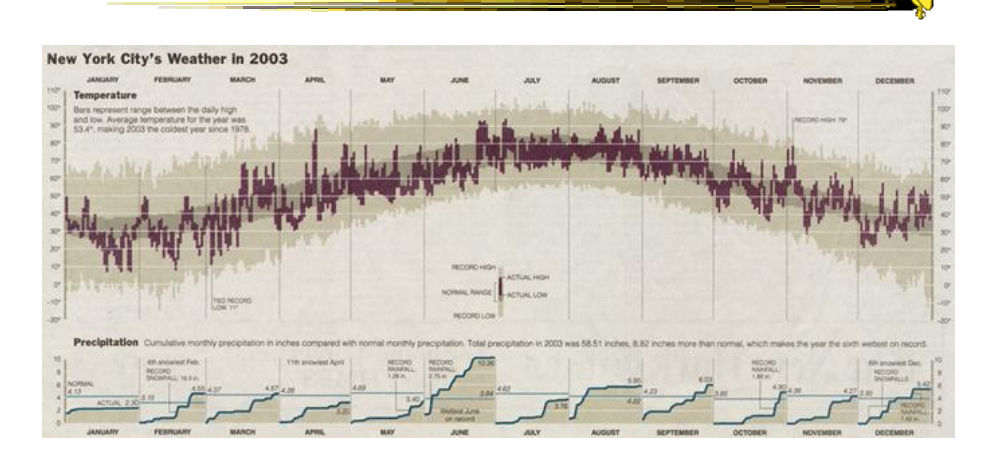

http://www.edwardtufte.com/bboard/q-and-a-fetch-msg?msg\_id=00014g

Fall 2014 **CS** 4460 **Fall 2014 S8** 

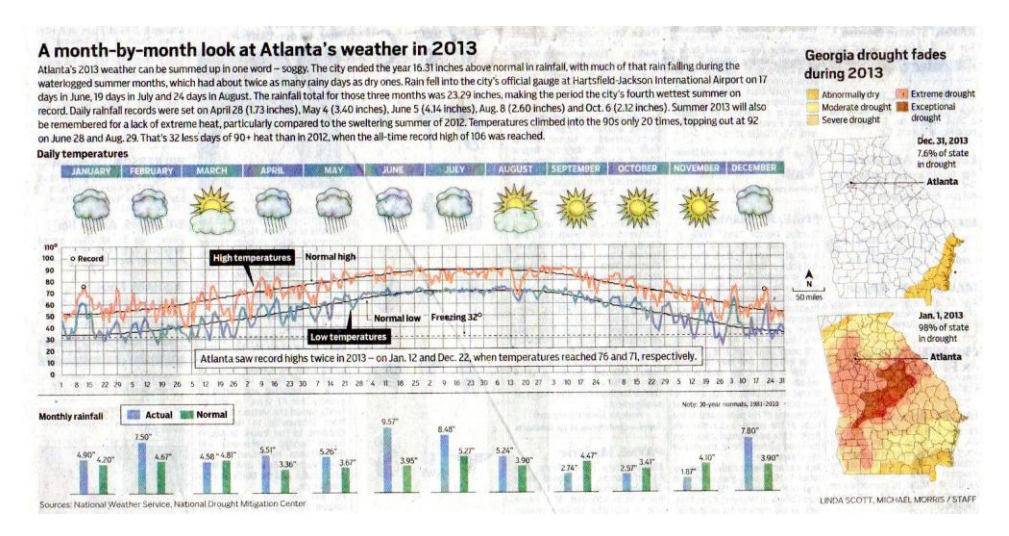

#### Atlanta Journal Constitution Jan. 3, 2014

 $F$ all 2014  $\sim$  59

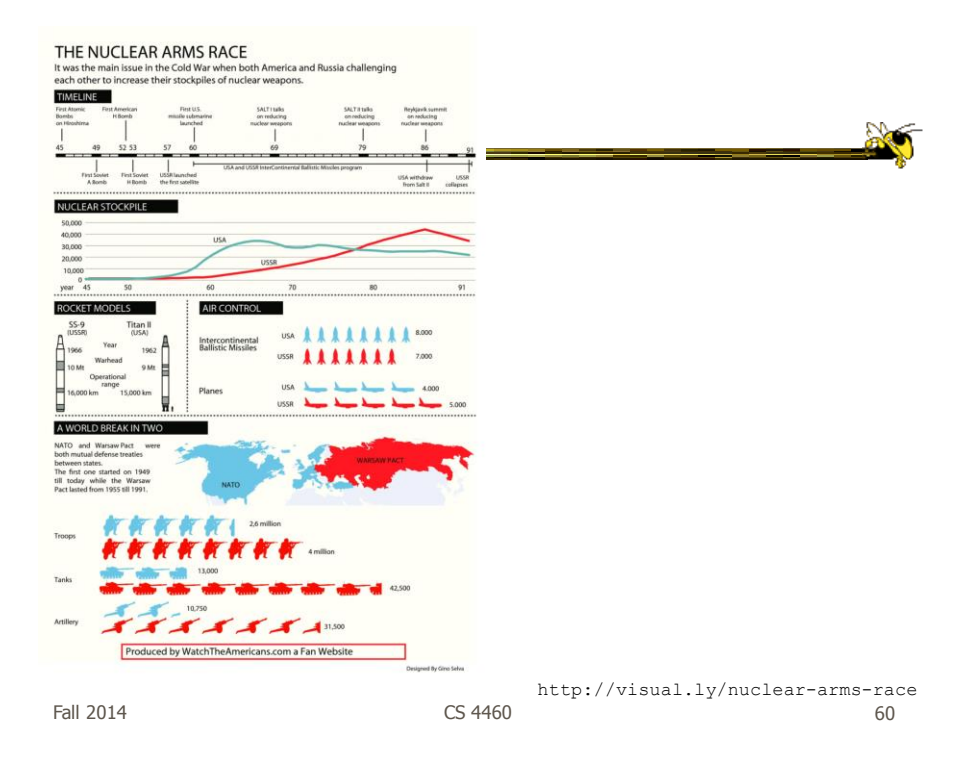

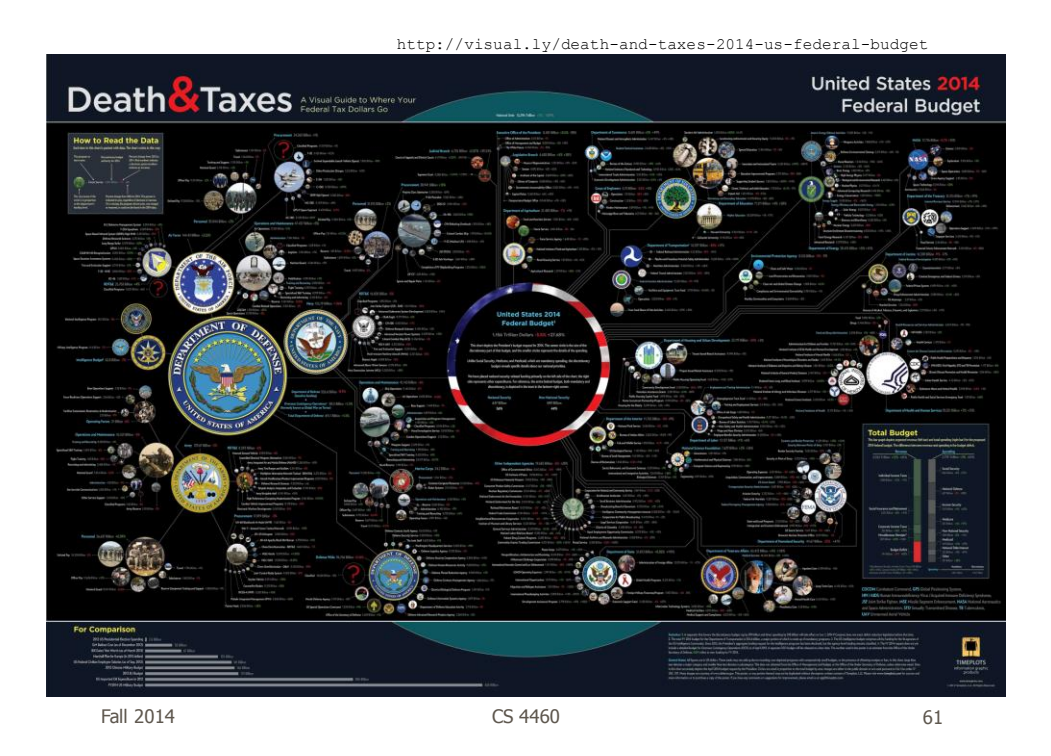

The Best Beer in America Fall 2014 CS 4460

# Beer

62

http://www.mikewirthart.com/?cat=3

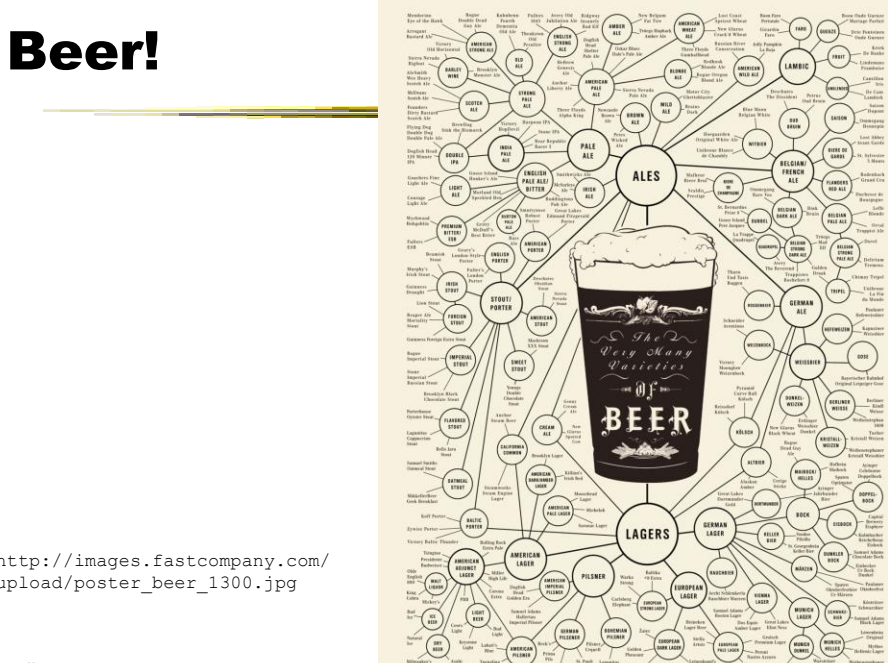

http://images.fastcompany.com/ upload/poster\_beer\_1300.jpg

Fall 2014 CS 4460 63

### More Beer!

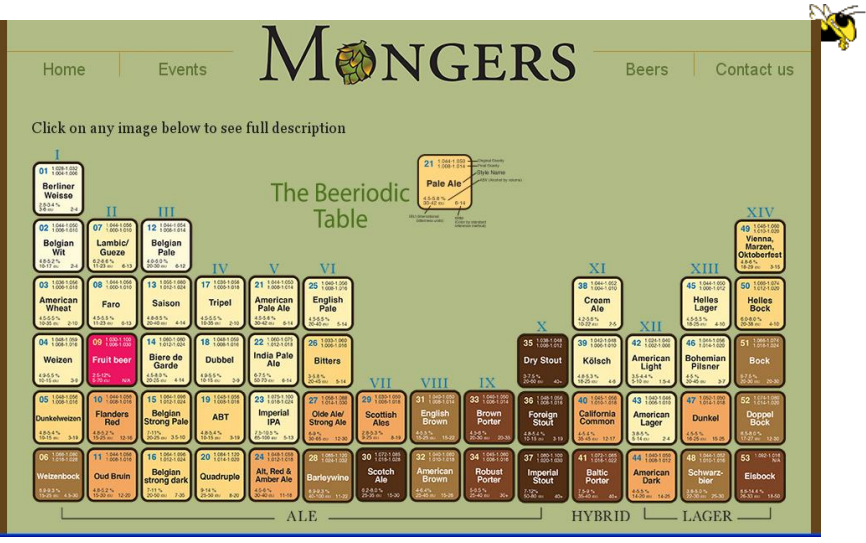

http://thebeermongers.com/beers/

Fall 2014 **CS** 4460 **64 CS** 4460

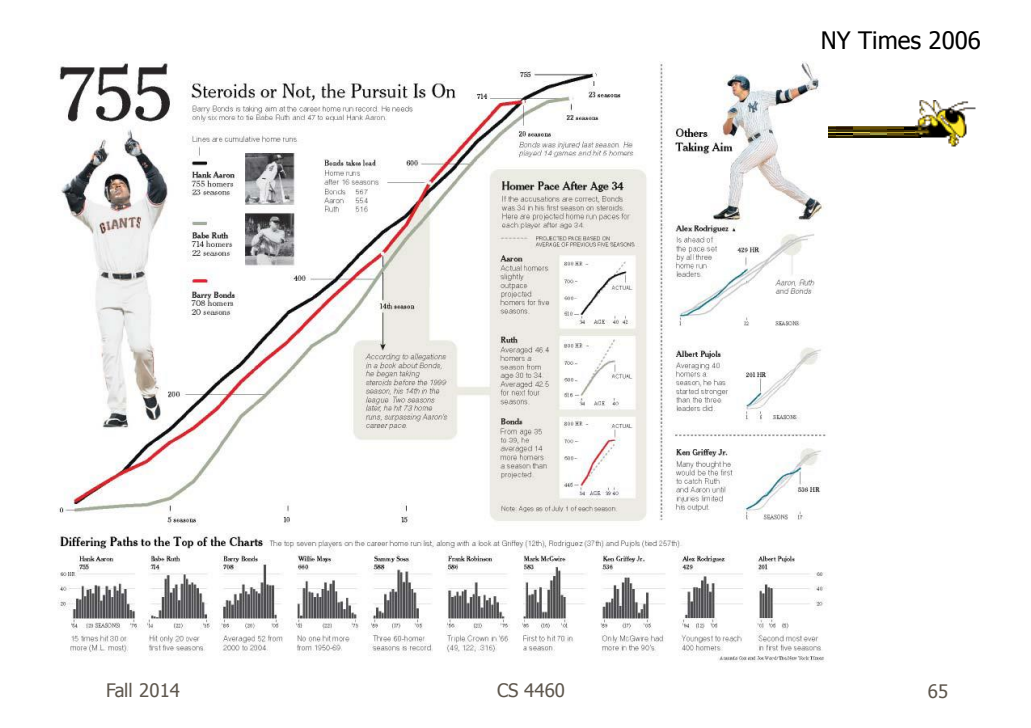

# Income and Religion

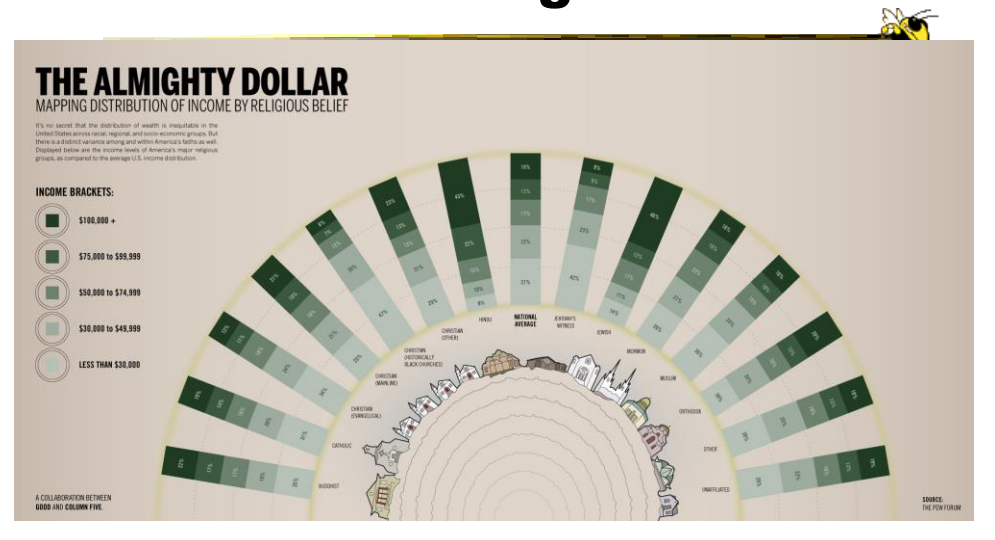

http://awesome.good.is/transparency/web/1002/almighty-dollar/transparency.jpg

Fall 2014 **CS** 4460 **CS** 4460 **66** 

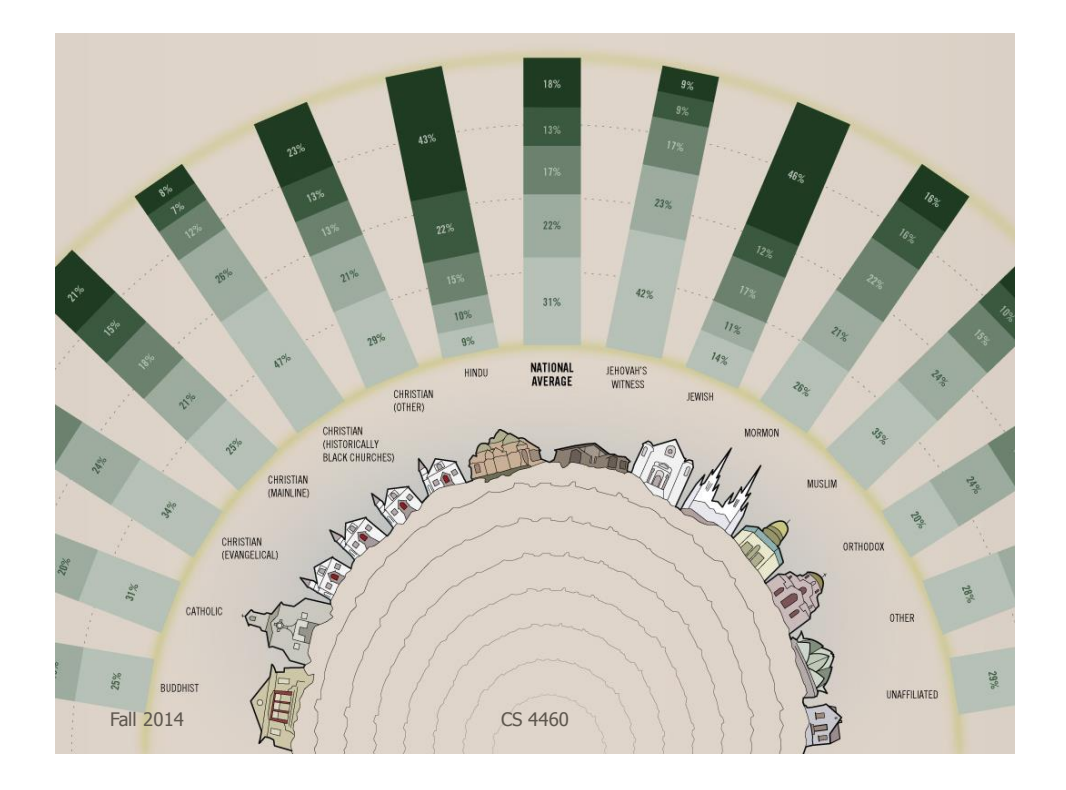

# Population

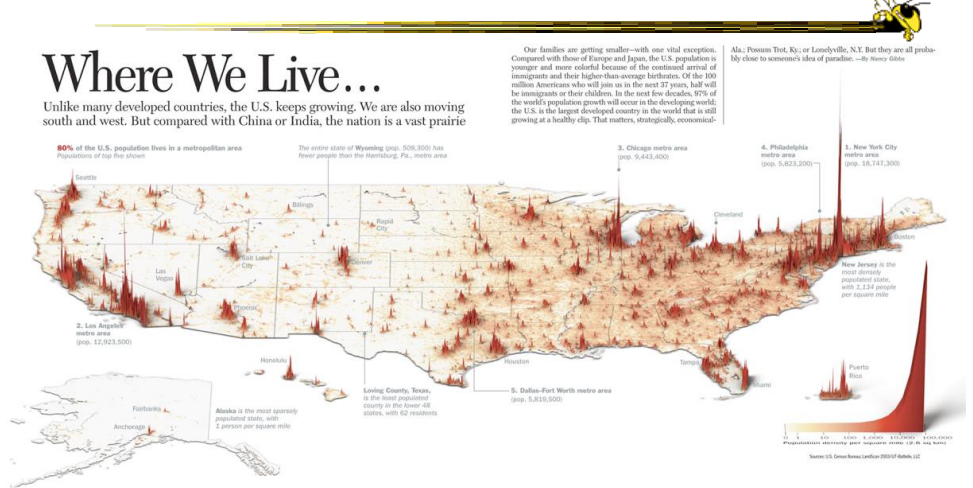

http://infographicsnews.blogspot.com/2009/04/mantras-joe-lertolas-maps.html

Fall 2014 CS 4460

# Atlanta Flight Traffic

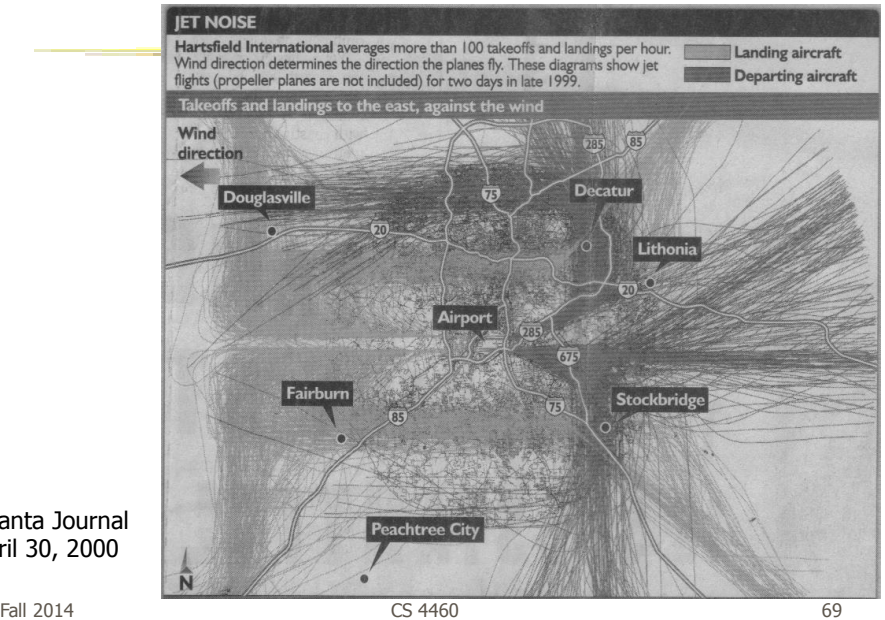

Atlanta Journal April 30, 2000

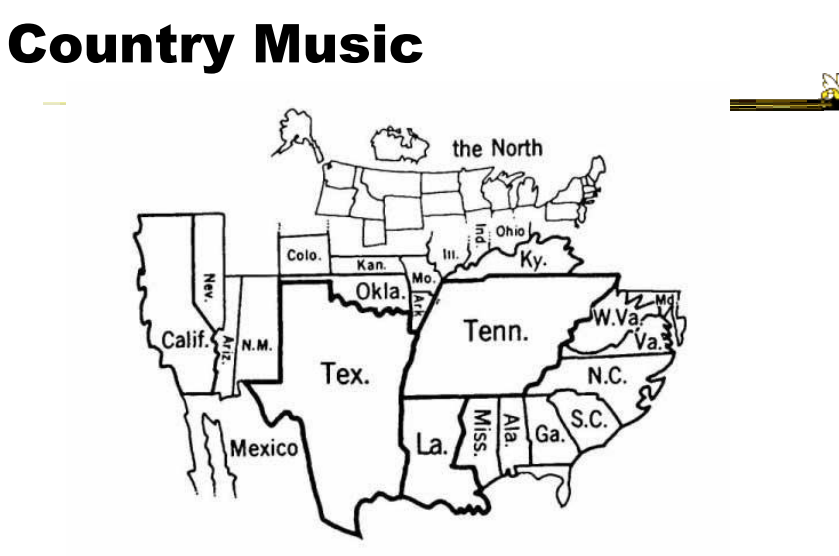

Figure 14. States Mentioned in Country-Music Lyrics Source: Ben Marsh, "A Rose-Colored Map," Harper's, July 1977, 80. Used by permission.<br>Note: The size of each state is proportional to the number of times it is mentioned.

Fall 2014 **CS 4460 CS 4460 CS 460 CS 460** 

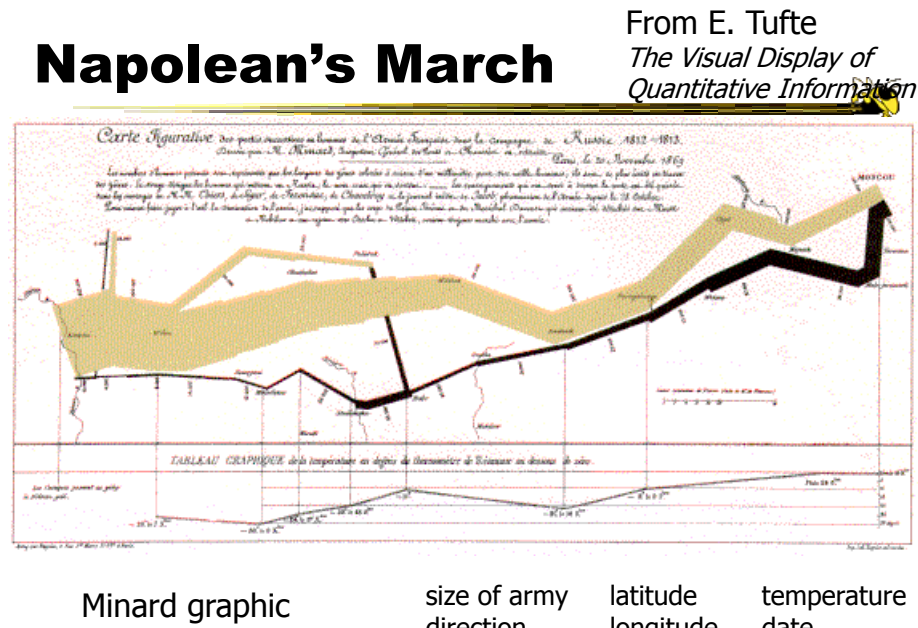

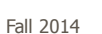

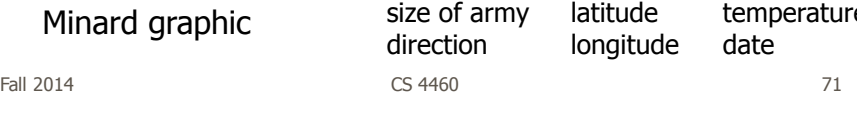

# Or, for fun…

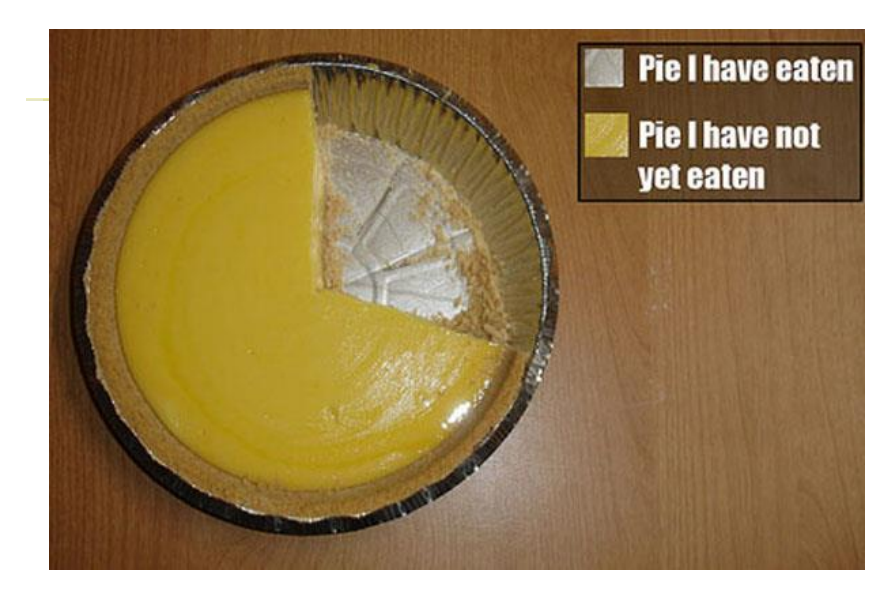

http://infosthetics.com/archives/2008/09/funniest\_pie\_chart\_ever.html

Fall 2014 **CS** 4460 **CS** 4460 **73** 

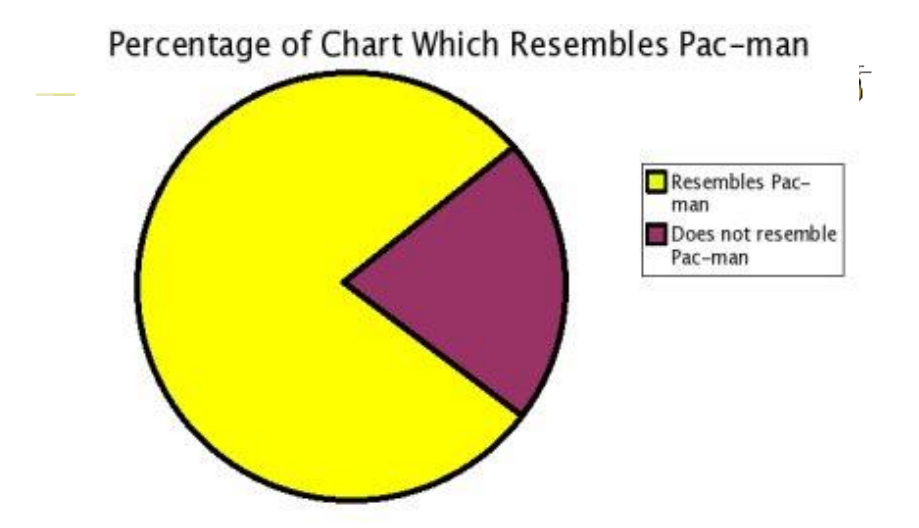

http://www.boingboing.net/2006/11/02/hilarious-piechartvi.html

Fall 2014 CS 4460 74

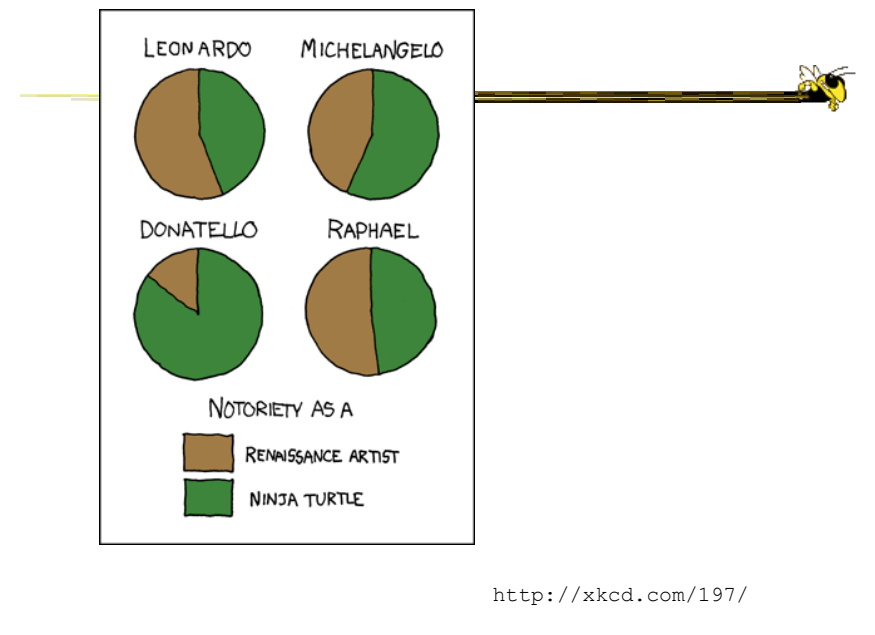

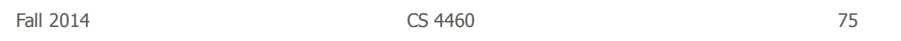

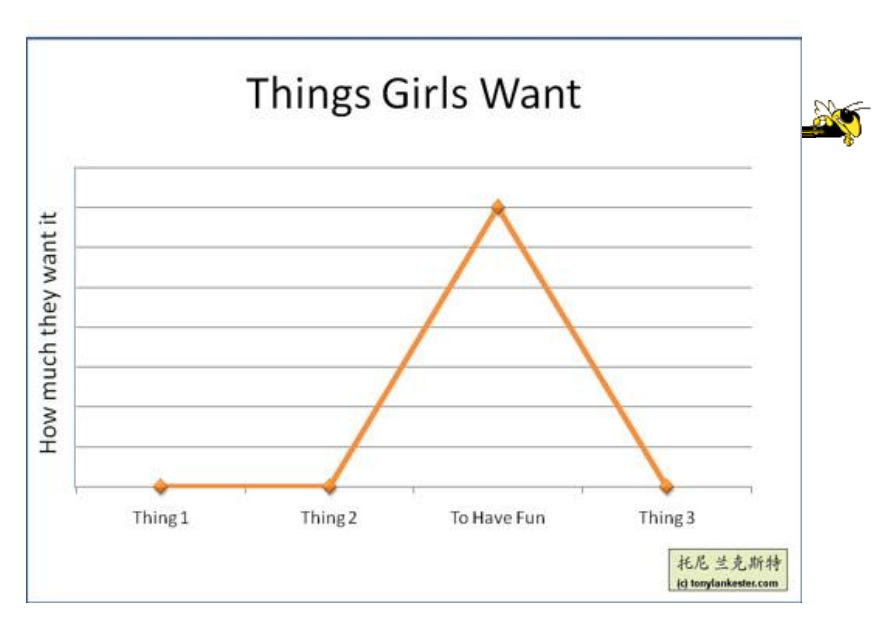

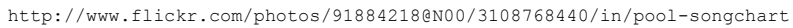

Fall 2014 **CS** 4460 **CS** 4460 **76** 

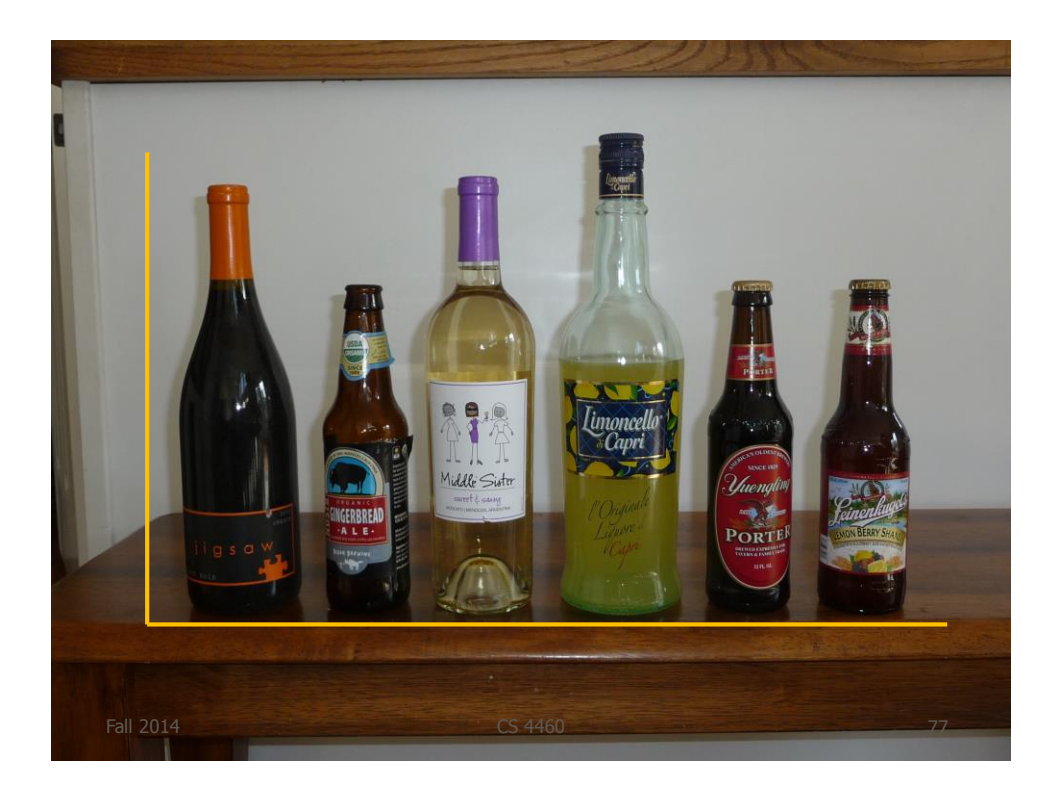

# But Don't Do This

 $\mathbb{Z}$ 

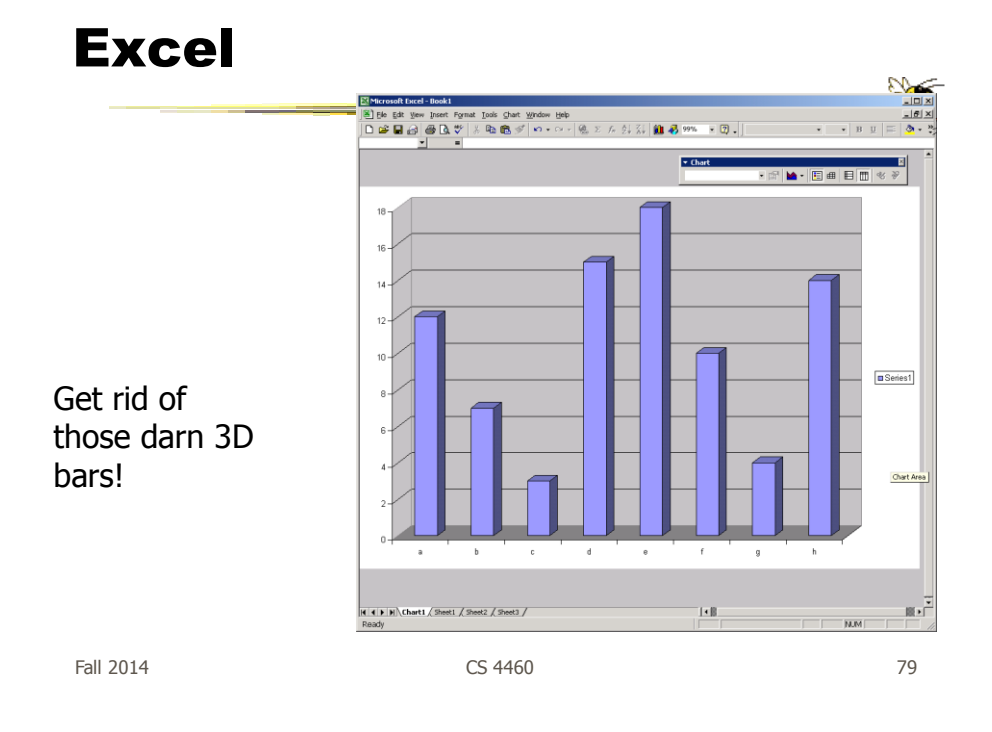

USA Today Graphics

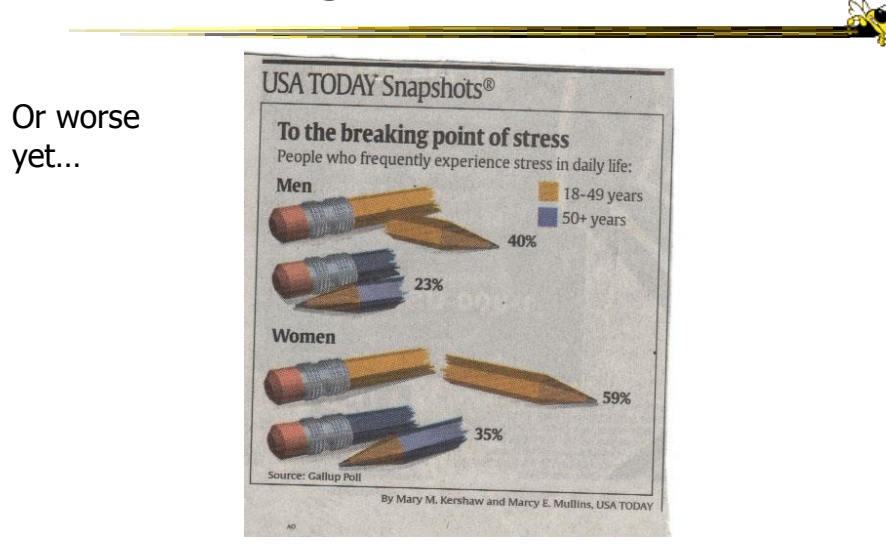

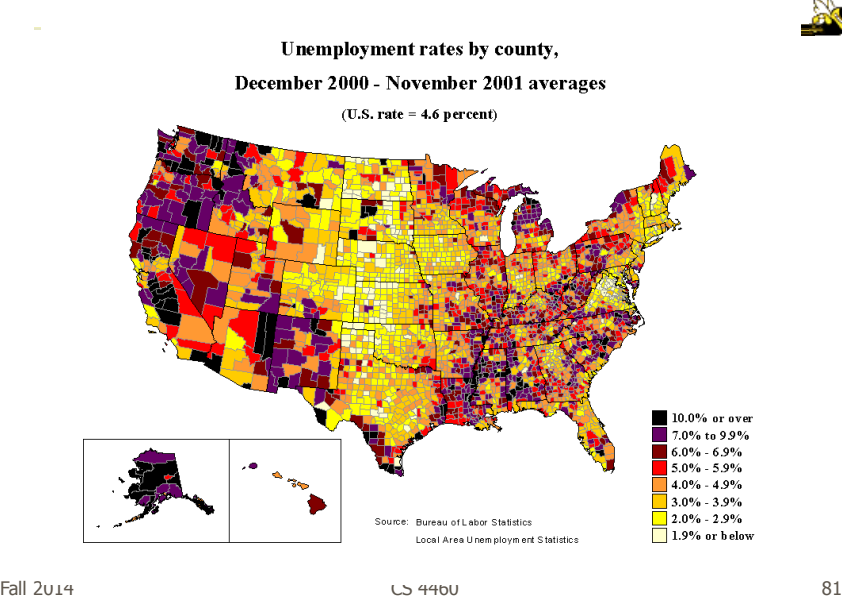

Unemployment Rates

### FOX "News"

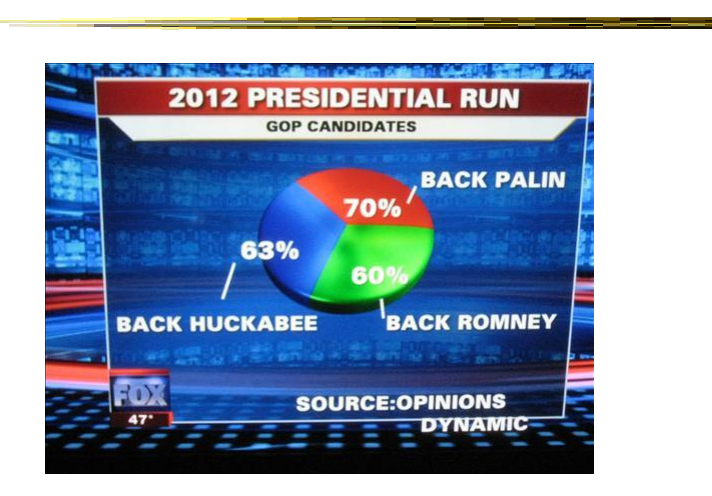

http://wonkette.com/412361/all-193-of-republicans-support-palin-romney-and-huckabee

Fall 2014 **CS** 4460 **82** 

# InfoVis Examples

- Tools/Systems
	- Now interaction becomes important...

Fall 2014 **CS** 4460 **CS** 4460 **83** 

http://babynamewizard.com/namevoyager/

# Baby Name Wizard

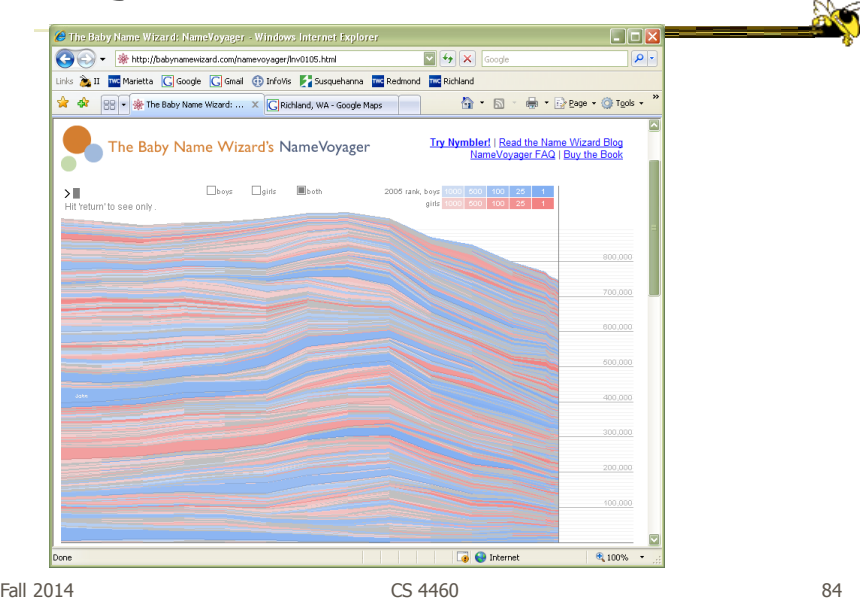

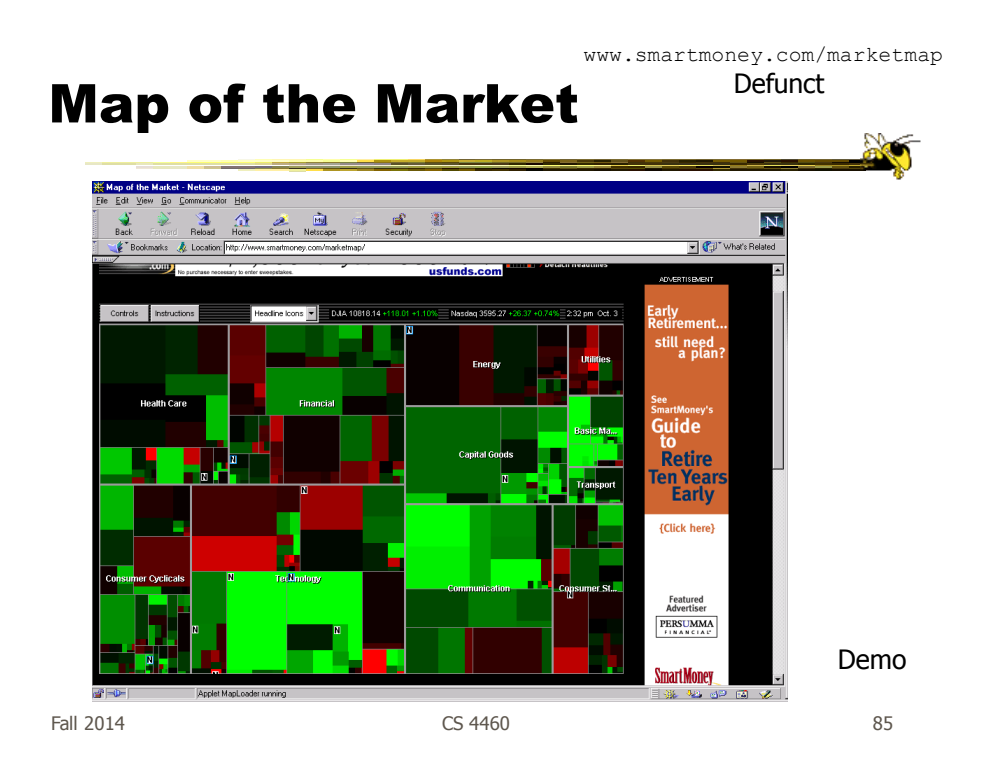

#### Some Days It Looks Like This…

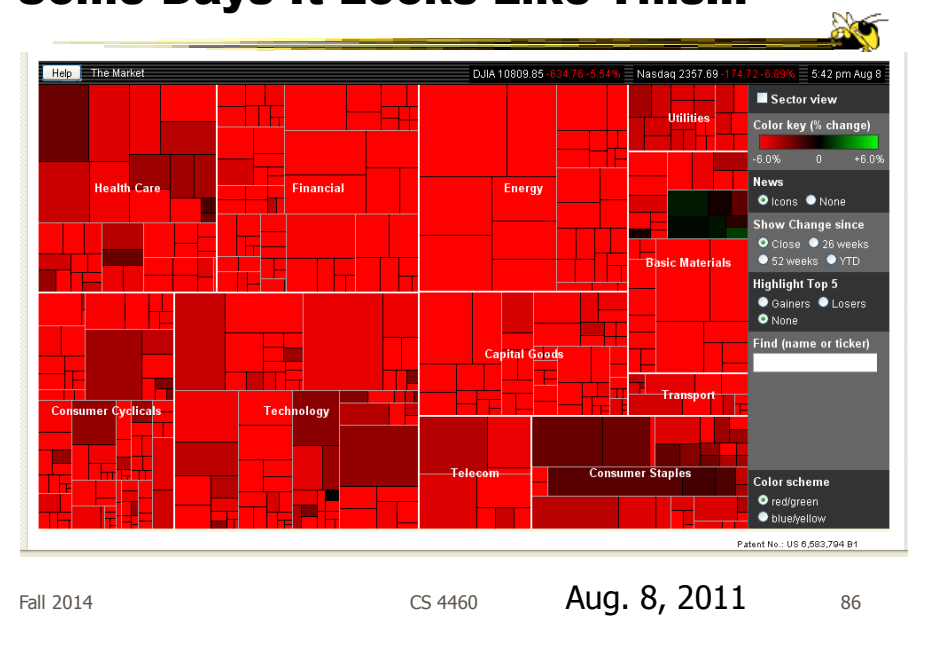

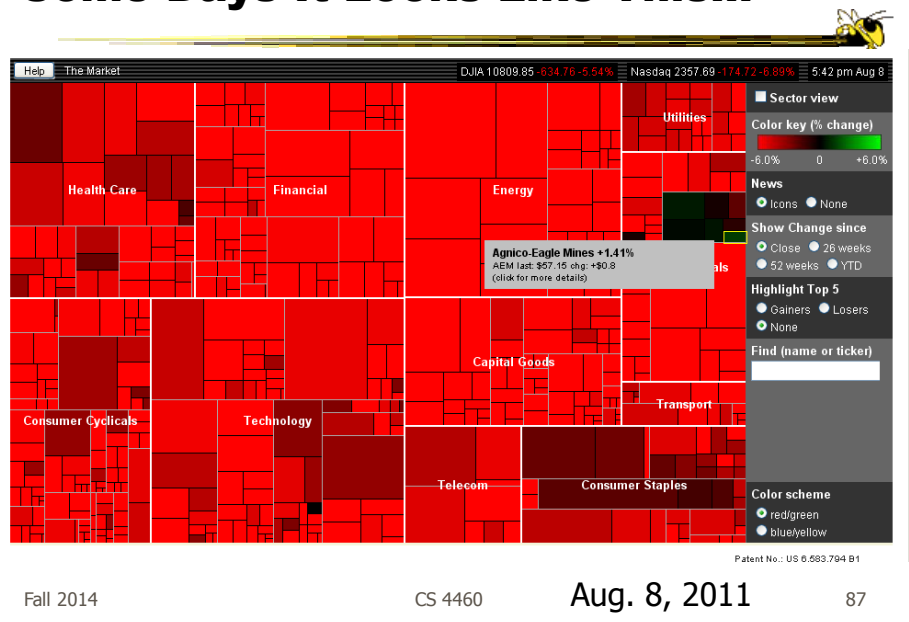

#### Some Days It Looks Like This…

http://www.marketwatch.com/tools/stockresearch/marketmap

# Current Version

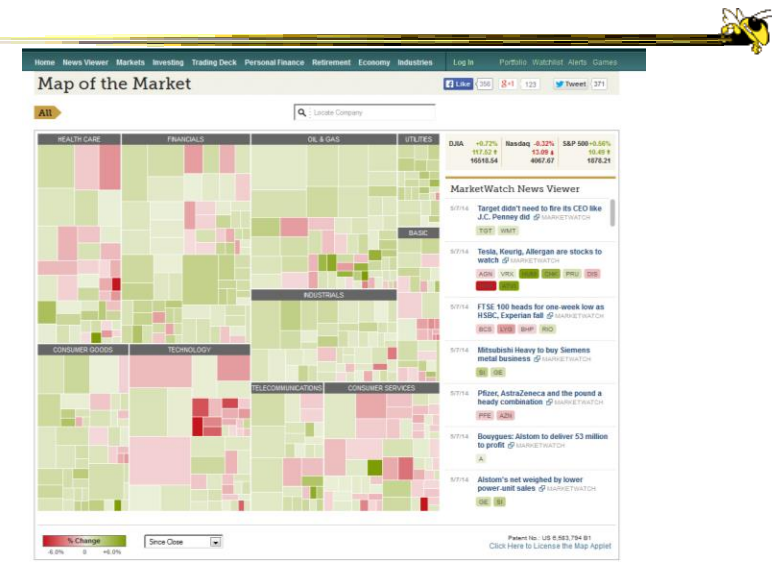

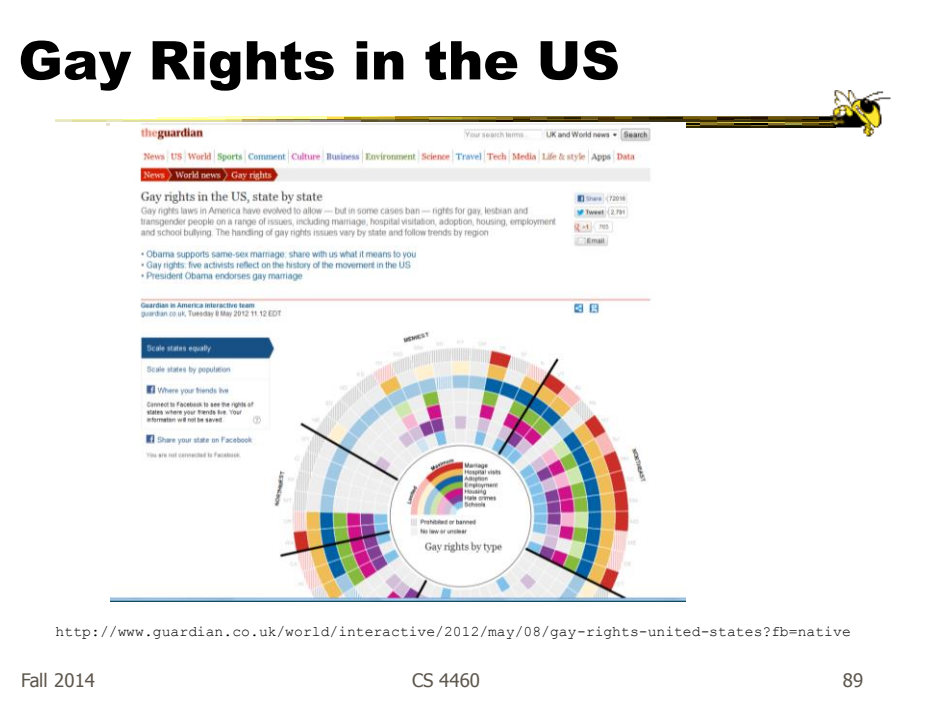

# NY Times

- Has been a wonderful source of interactive data visualizations
- Some examples…

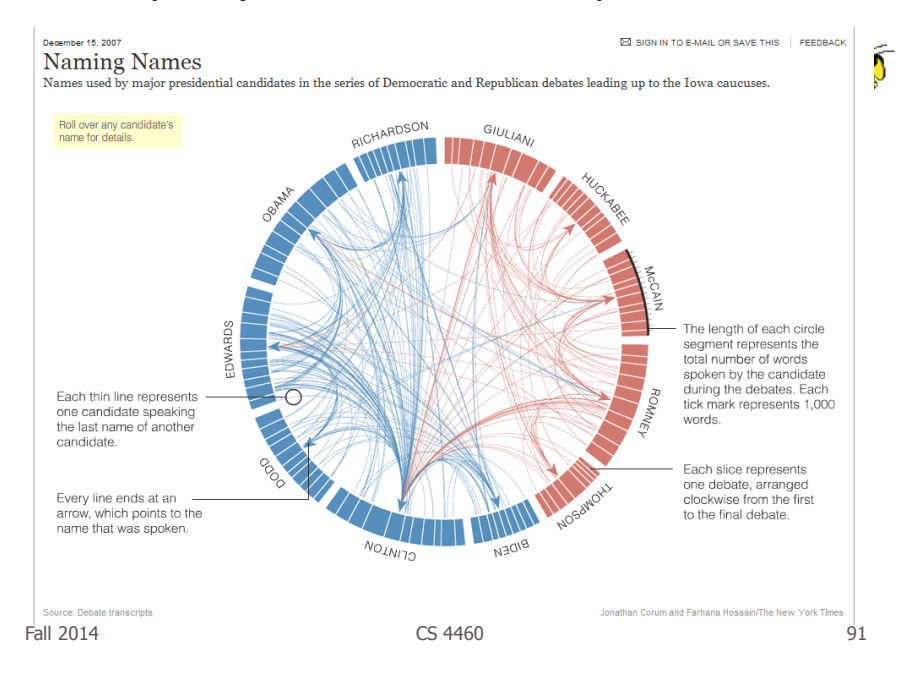

http://www.nytimes.com/interactive/2007/12/15/us/politics/DEBATE.html#

http://www.nytimes.com/interactive/2010/01/10/nyregion/20100110-netflix-map.html?hp

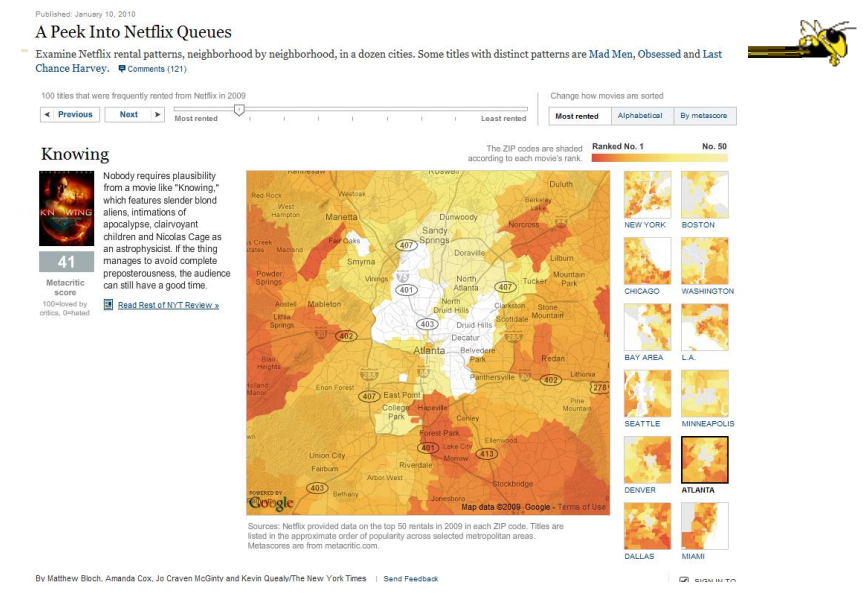

 $F$ all 2014  $\sim$  92

# Good Resources

• Some places to look for more information

 $Fall 2014$  93

http://www.infovis-wiki.net

# InfoVis Wiki

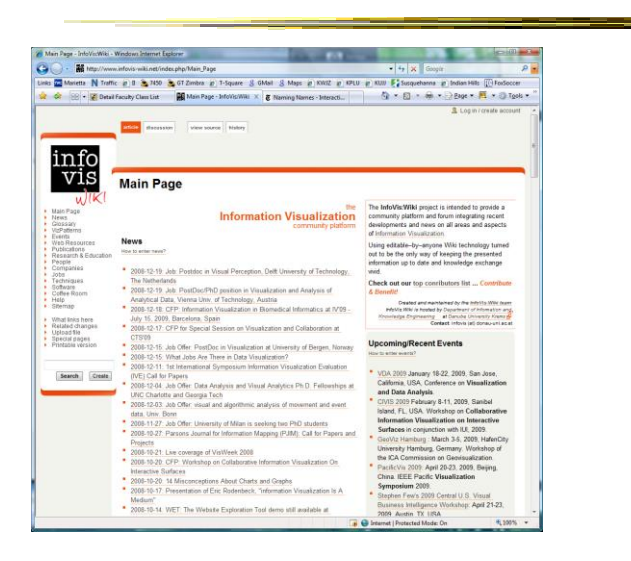

 $F$ all 2014  $\sim$  94

Infosthetics Blog the *a* 1 %  $\overline{B}$ PLU in KUIV **Ei** Susquehanns in Indian Hills<br>Cir → Ci → Ci → Ci Eage → Ci → Ci Tgois → **HUFR** anor. -22 nsuanza<br>ool for w ŋ  $10n$ 

Fall 2014 **CS 4460 CS 4460 CS 460** 

Ğ,

20

### Visualizing.org

http://www.visualizing.org

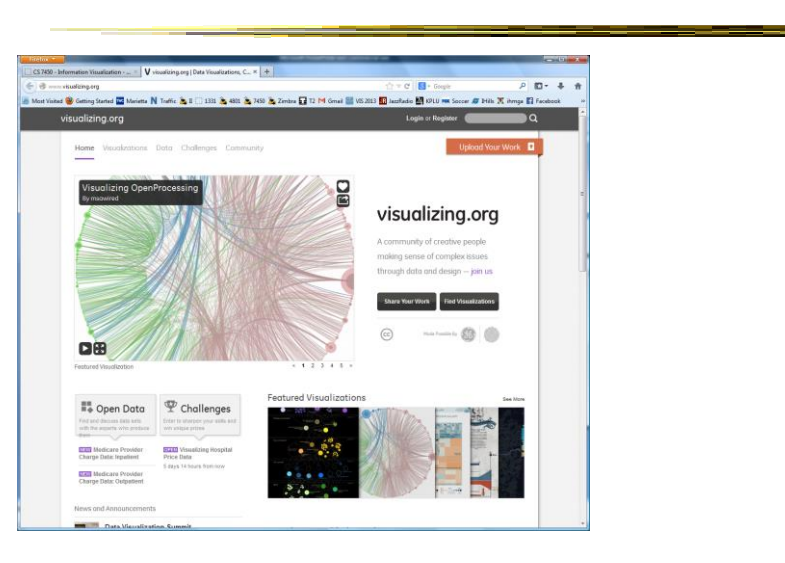

Fall 2014 **CS 4460 CS 4460 CS 460 CS 460** 

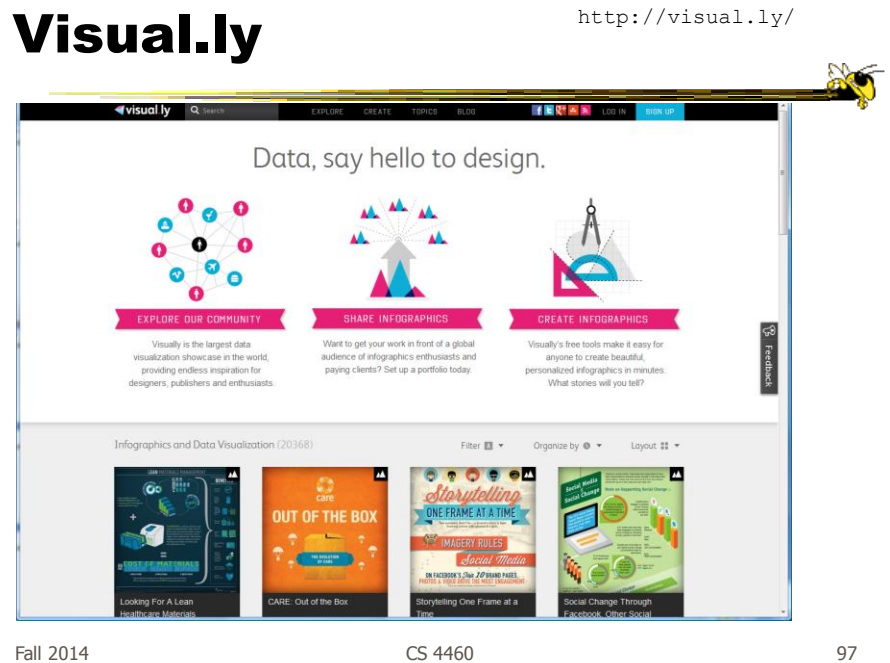

# Flowing Data

http://flowingdata.com/

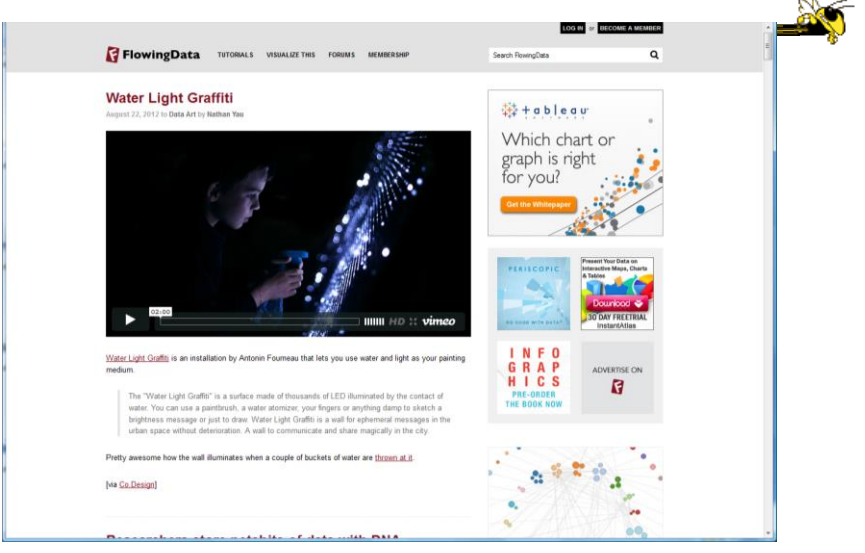

 $F$ all 2014  $\sim$  98

# Reminder

- Reading for today
	- Few chapters 1-3
	- Munzner chapter 1

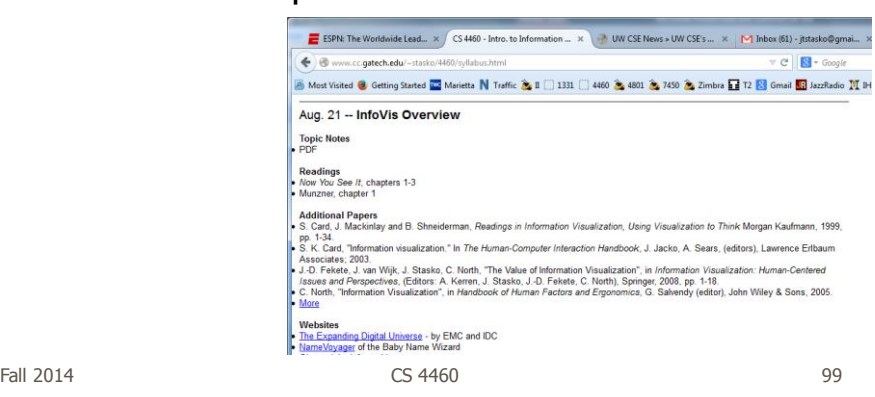

### **HW**

- HW1 due next Tuesday
	- Find and critique a visualization
	- Bring 2 hardcopies

# Upcoming

- Visual Perception
	- Reading: Munzner chapters 5 and 10

#### • User Tasks and Analysis

- Reading: Munzner chapter 3

 $F$ all 2014 **CS** 4460 **CS** 4460 **101** 

**No**